# **Readme per IBM MQ 9.3 e relativa manutenzione**

Questo documento contiene le informazioni sul readme per la release IBM MQ 9.3.0 Long Term Support e la sua manutenzione, e anche per le release IBM MQ 9.3.x Continuous Delivery.

Una copia PDF di questo documento, in inglese e in fase di traduzione, è disponibile per il download qui: <https://public.dhe.ibm.com/software/integration/wmq/docs/V9.3/Readme/>.

La versione inglese di questo documento è la versione più aggiornata.

# **Contenuto**

Le sezioni principali di questo documento descrivono i limiti del prodotto e i problemi noti.

Oltre a questo documento, è possibile trovare maggiori informazioni sul sito IBM MQ: [https://](https://www.ibm.com/products/mq) [www.ibm.com/products/mq.](https://www.ibm.com/products/mq)

La pagina web SupportPac è qui: [https://ibm.biz/mqsupportpacs.](https://ibm.biz/mqsupportpacs)

Per le informazioni più recenti sui problemi noti e le correzioni disponibili, consultare la pagina di supporto IBM MQ: [https://www.ibm.com/mysupport/s/topic/0TO5000000024cJGAQ/mq?](https://www.ibm.com/mysupport/s/topic/0TO5000000024cJGAQ/mq?language=en_US&productId=01t0z000006zdYXAAY) [language=en\\_US&productId=01t0z000006zdYXAAY](https://www.ibm.com/mysupport/s/topic/0TO5000000024cJGAQ/mq?language=en_US&productId=01t0z000006zdYXAAY).

La documentazione del prodotto per tutte le versioni supportate di IBM MQ è disponibile tramite la documentazione IBM:<https://www.ibm.com/docs/ibm-mq>. Nello specifico, le informazioni sul prodotto IBM MQ 9.3 sono disponibili nella Documentazione IBM: [https://www.ibm.com/docs/ibm-mq/9.3.](https://www.ibm.com/docs/ibm-mq/9.3)

#### Lettere di annuncio

Le lettere di annuncio per IBM MQ 9.3 (Inglese americano) sono disponibili nelle seguenti ubicazioni. Le lettere di annuncio forniscono questi tipi di informazioni:

- Descrizione dettagliata del prodotto, compresa la descrizione della nuova funzione.
- Dichiarazione di posizionamento del prodotto.
- Ordinamento dei dettagli.
- Requisiti hardware e software.
- Tariffazione oraria.

IBM MQ 9.3.5, IBM API Connect, IBM App Connect Enterprise, Noname Advanced API Security per IBM 1.1.1e Noname Advanced API Security as a Service per IBM

<https://www.ibm.com/docs/announcements/AD24-0123/index.html>

IBM Cloud Pak for Integration 2023.4.1 e IBM MQ 9.3.4 forniscono nuove funzioni di integrazione; IBM StepZen Graph Server viene rinominato

<https://www.ibm.com/docs/en/announcements/223-0759/index.html>

IBM MQ Advanced for z/OS include Connector Pack

<https://www.ibm.com/docs/en/announcements/223-0578/index.html>

IBM Cloud Pak for Integration 2023.2.1, IBM API Connect Cloud Service, IBM Event Automation 1.0, IBM MQ for Multiplatforms 9.3.3, IBM MQ Appliance 9.3.3e Noname Advanced API Security for IBM <https://www.ibm.com/docs/en/announcements/223-110/index.html>

IBM MQ for Multiplatforms, IBM MQ for z/OS, IBM MQ for z/OS Value Unit Edition IBM MQ Advanced for z/OS Value Unit Edition, IBM MQ Appliancee IBM MQ on Cloud 9.3.2

<https://www.ibm.com/docs/en/announcements/223-065/index.html>

IBM Cloud Pak for Integration 2022.4.1, IBM Integration Bus for z/OS 10.1, IBM MQ 9.3.1e IBM App Connect Enterprise as a Service

<https://www.ibm.com/docs/en/announcements/222-341/index.html>

IBM MQ 9.3 for Multiplatforms e IBM MQ on Cloud

<https://www.ibm.com/docs/en/announcements/222-129/index.html>

IBM MQ for z/OS, 9.3, IBM MQ Advanced for z/OS, 9.3, IBM MQ for z/OS VUE 9.3e IBM MQ Advanced for

# **CRONOLOGIA AGGIORNATA**

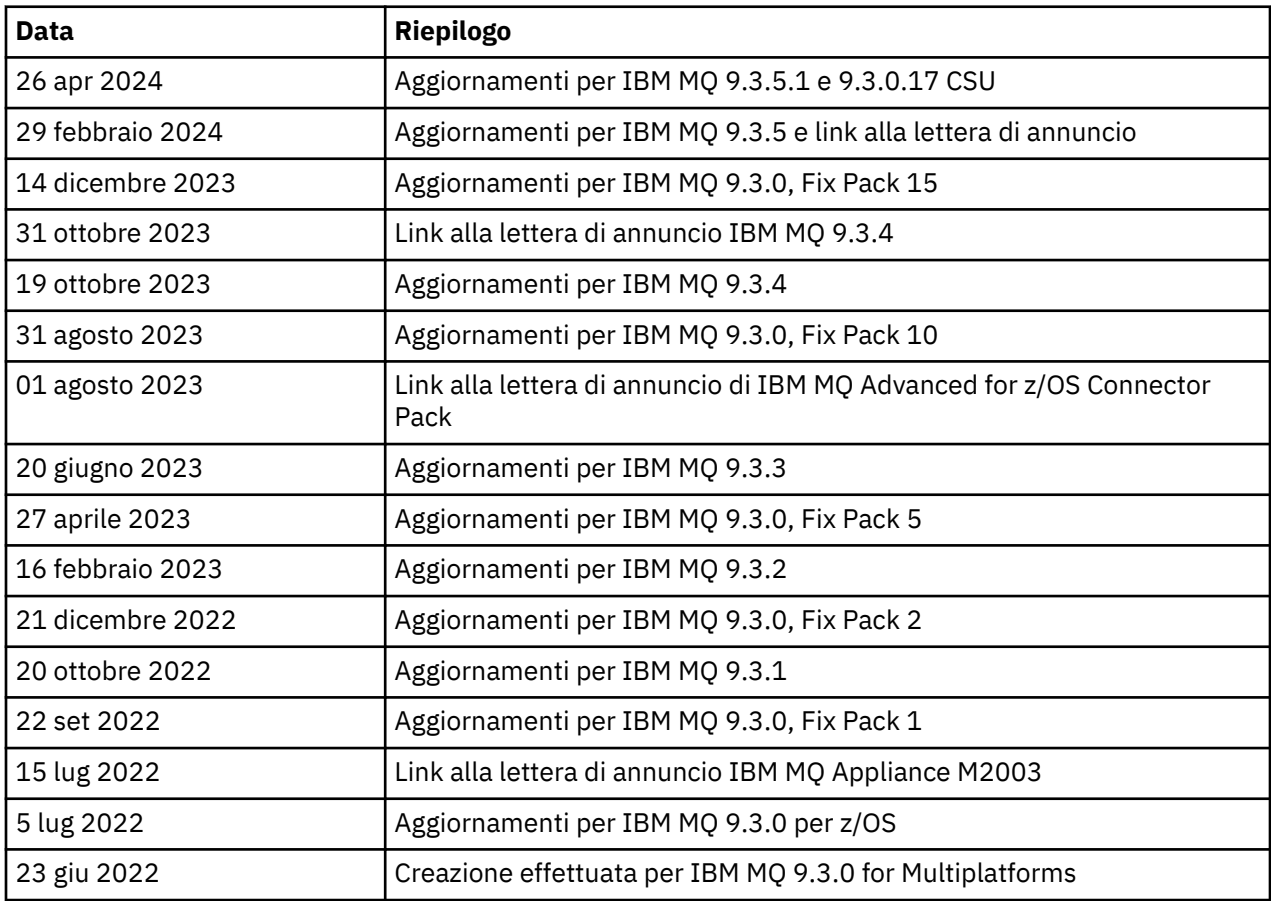

# **Istruzioni di installazione**

Le istruzioni di installazione sono disponibili come parte delle informazioni sul prodotto IBM MQ 9.3 pubblicate nella Documentazione IBM: [https://www.ibm.com/docs/SSFKSJ\\_9.3.0/install/q008250\\_.html](https://www.ibm.com/docs/SSFKSJ_9.3.0/install/q008250_.html)

# **Limitazioni e problemi noti per le release Continue Delivery**

# **LIMITAZIONI E PROBLEMI NOTI PER IBM MQ 9.3.5.1 CSU**

# **Il supporto viene rimosso per lo scambio di chiavi RSA in modalità FIPS**

JRE Java 8 IBM rimuove il supporto per lo scambio di chiavi RSA quando si opera in modalità FIPS. Questa rimozione si applica alle seguenti CipherSuites:

- TLS\_RSA\_WITH\_AES\_256\_GCM\_SHA384
- TLS\_RSA\_WITH\_AES\_256\_CBC\_SHA256
- TLS\_RSA\_WITH\_AES\_256\_CBC\_SHA
- TLS\_RSA\_WITH\_AES\_128\_GCM\_SHA256
- TLS\_RSA\_WITH\_AES\_128\_CBC\_SHA256
- TLS\_RSA\_WITH\_AES\_128\_CBC\_SHA
- TLS\_RSA\_WITH\_3DES\_EDE\_CBC\_SHA

Per continuare a utilizzare la modalità FIPS, i seguenti componenti di IBM MQ devono essere modificati per utilizzare una CipherSuite ancora supportata:

- server AMQP
- MFT (Managed File Transfer)
- IBM MQ Console
- IBM MQ Explorer
- API REST IBM MQ
- Servizio IBM MQ Telemetry

Per i dettagli relativi alle CipherSuitessupportate, consultare [TLS CipherSpecs e CipherSuites in IBM](https://www.ibm.com/docs/SSFKSJ_9.3.0/develop/q113210_.html) [MQ classes for JMS](https://www.ibm.com/docs/SSFKSJ_9.3.0/develop/q113210_.html) nella documentazione del prodotto IBM MQ .

#### **LIMITAZIONI E PROBLEMI NOTI PER IBM MQ 9.3.5**

## **Il valore della piattaforma nel file ProtocolBridgeProperties.xml viene ignorato in modalità non presidiata**

Nel file ProtocolBridgeProperties.xml di Managed File Transfer, il valore **platform** deve essere OS400, UNIX o WINDOWS. Tuttavia, se si fornisce un valore diverso, l'agent bridge di protocollo non riporta un errore e assume il valore predefinito della piattaforma dell'agent. Ciò può causare comportamenti imprevisti.

Questo problema viene risolto dall'APAR IT45102, incluso in IBM MQ 9.3.5. Questo APAR aggiunge il messaggio di errore BFGPR0156E, che indica che è stato caricato un valore di dati non valido in un file XML e fornisce i dettagli per correggerlo.

#### **LIMITAZIONI E PROBLEMI NOTI PER IBM MQ 9.3.4**

## **Il messaggio di titolarità della licenza viene ricevuto durante l'installazione di IBM MQ 9.3.4 Developer Edition su Red Hat**

Quando si installa la Developer Edition su Red Hat, è possibile che si riceva il seguente messaggio diverse volte:

AMQ5770E: Licensed entitlement 'advanced' could not be set for installation at '/opt/mqm'.

Questo problema non influisce sul funzionamento di IBM MQ 9.3.4 Developer Edition e il messaggio può essere ignorato.

#### **LIMITAZIONI E PROBLEMI NOTI PER IBM MQ 9.3.3**

#### **IBM MQ Il canale AMQP non si avvia automaticamente con il servizio AMQP dopo l'upgrade**

Quando un gestore code con un canale AMQP in esecuzione viene aggiornato a IBM MQ 9.3, e il gestore code e il servizio AMQP associato vengono riavviati, il canale AMQP precedentemente in esecuzione non viene avviato automaticamente.

Questo problema è stato risolto dall'APAR IT37842, incluso in IBM MQ 9.3.3.

Tenere presente che la migrazione viene eseguita una sola volta; la prima volta che il gestore code viene avviato dopo un aggiornamento. Pertanto, dopo aver applicato IBM MQ 9.3.3:

- Se, prima di installare IBM MQ 9.3.3, si è avviato il gestore code e il canale AMQP su qualsiasi livello precedente di IBM MQ 9.3 , il canale AMQP verrà avviato automaticamente. Non è necessario eseguire alcuna azione aggiuntiva.
- Se, prima di installare IBM MQ 9.3.3, non è stato avviato il gestore code e il canale AMQP su un livello precedente di IBM MQ 9.3 , è necessario riavviare manualmente tutti i canali AMQP precedentemente in esecuzione quando il gestore code e il servizio AMQP associato vengono riavviati.

#### **Linux: directory vuote rimaste dopo la disinstallazione**

Quando si disinstalla il prodotto su Linux, le directory vuote rimangono nella directory *MQ\_INSTALLATION\_PATH* .

Questo problema verrà risolto in una release successiva. Nel frattempo, queste directory vuote non causano problemi con l'esecuzione del prodotto e possono essere ignorate.

# **LIMITAZIONI E PROBLEMI NOTI PER IBM MQ 9.3.1 E 9.3.2**

Non sono presenti nuove limitazioni o problemi noti.

# **Limitazioni e problemi noti per i rilasci LTS (Long Term Support)**

# **LIMITAZIONI E PROBLEMI NOTI PER IBM MQ 9.3.0.17 CSU**

#### **Il supporto viene rimosso per lo scambio di chiavi RSA in modalità FIPS**

JRE Java 8 IBM rimuove il supporto per lo scambio di chiavi RSA quando si opera in modalità FIPS. Questo JRE viene utilizzato dai seguenti componenti IBM MQ :

- server AMQP
- MFT (Managed File Transfer)
- IBM MQ Console
- IBM MQ Explorer
- API REST IBM MQ
- Servizio IBM MQ Telemetry

Per questi componenti, non è più possibile utilizzare le seguenti CipherSuites:

- TLS\_RSA\_WITH\_AES\_256\_GCM\_SHA384
- TLS\_RSA\_WITH\_AES\_256\_CBC\_SHA256
- TLS\_RSA\_WITH\_AES\_256\_CBC\_SHA
- TLS\_RSA\_WITH\_AES\_128\_GCM\_SHA256
- TLS RSA WITH AES 128 CBC SHA256
- TLS RSA WITH AES 128 CBC SHA
- TLS\_RSA\_WITH\_3DES\_EDE\_CBC\_SHA

È necessario utilizzare una CipherSuitealternativa oppure disabilitare la modalità FIPS. Per i dettagli relativi alle CipherSuitessupportate, consultare [TLS CipherSpecs e CipherSuites in IBM MQ classes for](https://www.ibm.com/docs/SSFKSJ_9.3.0/develop/q113210_.html) [JMS](https://www.ibm.com/docs/SSFKSJ_9.3.0/develop/q113210_.html) nella documentazione del prodotto IBM MQ .

# **LIMITAZIONI E PROBLEMI NOTI PER IBM MQ 9.3.0, FIX PACK 15**

#### **IBM MQ Bridge to blockchain rimosso**

IBM MQ Bridge to blockchain è stato dichiarato obsoleto in tutte le release del 22 novembre 2022 ed è stato rimosso dal prodotto all'indirizzo IBM MQ 9.3.0.15. Se sul sistema è installato il componente MQSeriesBCBridge , rimuoverlo manualmente una volta completato questo aggiornamento di manutenzione.

# **LIMITAZIONI E PROBLEMI NOTI PER IBM MQ 9.3.0, FIX PACK 10**

Non sono presenti nuove limitazioni o problemi noti.

# **LIMITAZIONI E PROBLEMI NOTI PER IBM MQ 9.3.0, FIX PACK 5**

# **IBM MQ Il canale AMQP non si avvia automaticamente con il servizio AMQP dopo l'upgrade**

Quando un gestore code con un canale AMQP in esecuzione viene aggiornato a IBM MQ 9.3, e il gestore code e il servizio AMQP associato vengono riavviati, il canale AMQP precedentemente in esecuzione non viene avviato automaticamente.

Questo problema è stato risolto dall'APAR IT37842, incluso in IBM MQ 9.3.0 Fix Pack 5.

Tenere presente che la migrazione viene eseguita una sola volta; la prima volta che il gestore code viene avviato dopo un aggiornamento. Pertanto, dopo aver applicato IBM MQ 9.3.0 Fix Pack 5

- Se, prima di installare IBM MQ 9.3.0 Fix Pack 5, sono stati avviati il gestore code e il canale AMQP su qualsiasi livello precedente di IBM MQ 9.3 , il canale AMQP verrà avviato automaticamente. Non è necessario eseguire alcuna azione aggiuntiva.
- Se, prima di installare IBM MQ 9.3.0 Fix Pack 5, non sono stati avviati il gestore code e il canale AMQP su un livello precedente di IBM MQ 9.3 , tutti i canali AMQP precedentemente in esecuzione devono essere riavviati manualmente quando vengono riavviati il gestore code e il servizio AMQP associato.

#### **LIMITAZIONI E PROBLEMI NOTI PER IBM MQ 9.3.0, FIX PACKS 1 E 2**

Non sono presenti nuove limitazioni o problemi noti.

# **Limitazioni e problemi noti per la release iniziale di IBM MQ 9.3.0**

#### **Messaggi di avvertenza ricevuti da IBM MQ Explorer all'avvio di Linux**

Quando si avvia IBM MQ Explorer da una shell Linux, si potrebbero visualizzare i seguenti messaggi (o simili):

(MQExplorer:76481): dbind-WARNING \*\*: 18:20:00.523: Couldn't register with accessibility bus: Did not receive a reply. Possible causes include: the remote application did not send a reply, the message bus security policy blocked the reply, the reply timeout expired, or the network connection was broken.

(java:76601): dbind-WARNING \*\*: 18:20:00.927: Couldn't register with accessibility bus: Did not receive a reply. Possible causes include: the remote application did not send a reply, the message bus security policy blocked the reply, the reply timeout expired, or the network connection was broken. SWT SessionManagerDBus: Failed to connect to org.gnome.SessionManager: Could not connect: Permission denied SWT SessionManagerDBus: Failed to connect to org.xfce.SessionManager: Could not connect: Permission denied

Questo problema non influisce sul funzionamento di IBM MQ Explorer e può essere eliminato impostando la variabile di ambiente seguente:

NO\_AT\_BRIDGE=1

Questo problema è stato risolto in IBM MQ Explorer 9.3.1.

#### **Mancano delle proprietà dai pannelli della console Web di IBM MQ Explorer**

Per IBM MQ Explorer, quando si avvia un gestore code locale, le proprietà INITKEY e KEYRPWD mancano dai pannelli della console Web.

Questo problema è risolto dall'APAR IT41181, che è incluso in IBM MQ Explorer 9.3.1.

#### **La finestra di avvio di Windows Installer segnala erroneamente Windows Server 2016 come piattaforma supportata**

La finestra di avvio di Windows Installer di IBM MQ 9.3.0 segnala Windows Server 2016 come piattaforma supportata. Tuttavia, questa non è un'informazione corretta. Windows Server 2016 non è supportato da IBM MQ 9.3.

Questo problema è risolto dall'APAR IT41233, che è incluso in IBM MQ 9.3.0 Fix Pack 1 e IBM MQ 9.3.1.

## **Molte voci per il messaggio CSQM586E nel log del lavoro di IBM MQ for z/OS**

Su IBM MQ for z/OS, se una coda è configurata con una coda di flusso e ha STRMQOS(BESTEF) impostato, qualsiasi errore su **MQOPEN**, **MQPUT** o **MQPUT1** nella coda di flusso determinerà l'emissione del messaggio CSQM586E nel log del lavoro.

Se il numero di messaggi registrati è ritenuto eccessivo, possono essere eliminati utilizzando **[EXCLMSG](https://www.ibm.com/docs/SSFKSJ_9.3.0/configure/q019300_.html#q019300___exmsg)**.

In alternativa, è possibile utilizzare STRMQOS(MUSTDUP) .

#### **IBM MQ Il canale AMQP non si avvia automaticamente con il servizio AMQP dopo l'upgrade**

Quando un gestore code con un canale AMQP in esecuzione viene aggiornato a IBM MQ 9.3, e il gestore code e il servizio AMQP associato vengono riavviati, il canale AMQP precedentemente in esecuzione non viene avviato automaticamente.

Questo problema è stato risolto dall'APAR IT37842, incluso in IBM MQ 9.3.0 Fix Pack 5.

Tenere presente che la migrazione viene eseguita una sola volta; la prima volta che il gestore code viene avviato dopo un aggiornamento. Pertanto, dopo aver applicato IBM MQ 9.3.0 Fix Pack 5

- Se, prima di installare IBM MQ 9.3.0 Fix Pack 5, sono stati avviati il gestore code e il canale AMQP su qualsiasi livello precedente di IBM MQ 9.3 , il canale AMQP verrà avviato automaticamente. Non è necessario eseguire alcuna azione aggiuntiva.
- Se, prima di installare IBM MQ 9.3.0 Fix Pack 5, non sono stati avviati il gestore code e il canale AMQP su un livello precedente di IBM MQ 9.3 , tutti i canali AMQP precedentemente in esecuzione devono essere riavviati manualmente quando vengono riavviati il gestore code e il servizio AMQP associato.

# **Copyright, avvisi e marchi**

#### Copyright e informazioni sui marchi

Queste informazioni sono state sviluppate per prodotti e servizi offerti negli Stati Uniti.

È possibile che negli altri paesi IBM non offra i prodotti, le funzioni o i servizi illustrati in questo documento. Consultare il rappresentante IBM locale per informazioni sui prodotti e sui servizi disponibili nel proprio paese. Qualunque riferimento relativo a prodotti, programmi o servizi IBM non implica che solo quei prodotti, programmi o servizi IBM possano essere utilizzati. Qualsiasi prodotto funzionalmente equivalente al prodotto, programma o servizio che non violi alcun diritto di proprietà intellettuale IBM può essere utilizzato. Tuttavia, è responsabilità dell'utente valutare e verificare il funzionamento di qualsiasi prodotto, programma o servizio non IBM.

IBM può avere applicazioni di brevetti o brevetti in corso relativi all'argomento descritto in queste informazioni. La fornitura di questa pubblicazione non implica la concessione di alcuna licenza su di essi. Chi desiderasse ricevere informazioni relative a licenze può rivolgersi per iscritto a:

IBM Director of Licensing IBM Corporation North Castle Drive Armonk, NY 10504-1785 U.S.A.

Per domande su licenze relative ad informazioni su DBCS (double-byte character set), contattare il Dipartimento di Proprietà Intellettuale IBM nel proprio paese o inviare richieste per iscritto a:

Intellectual Property Licensing Legal and Intellectual Property Law IBM Japan, Ltd. 19-21, Nihonbashi-Hakozakicho, Chuo-ku Tokyo 103-8510, Japan

Il seguente paragrafo non si applica al Regno Unito o a qualunque altro paese in cui tali dichiarazioni sono incompatibili con le norme locali:

L'INTERNATIONAL BUSINESS MACHINES CORPORATION FORNISCE QUESTA PUBBLICAZIONE NELLO STATO IN CUI SI TROVA SENZA ALCUNA GARANZIA, ESPLICITA O IMPLICITA, IVI INCLUSE EVENTUALI GARANZIE DI COMMERCIABILITÀ ED IDONEITÀ AD UNO SCOPO PARTICOLARE. Alcuni stati non consentono la rinuncia a garanzie esplicite o implicite in determinate transazioni; quindi la presente dichiarazione potrebbe non essere applicabile.

Questa pubblicazione potrebbe contenere imprecisioni tecniche o errori tipografici. Le informazioni incluse in questo documento vengono modificate su base periodica; tali modifiche vengono incorporate nelle nuove edizioni della pubblicazione. IBM si riserva il diritto di apportare miglioramenti e/o modifiche al prodotto o al programma descritto nel manuale in qualsiasi momento e senza preavviso.

Qualsiasi riferimento a siti web non IBM viene fornito solo per consultazione e non implica in alcun modo l'approvazione all'uso di tali siti web. I materiali disponibili presso questi siti web non fanno parte di questo prodotto IBM e l'utilizzo di questi è a discrezione dell'utente.

IBM può utilizzare o distribuire qualsiasi informazione fornita in qualsiasi modo ritenga appropriato senza incorrere in alcun obbligo verso l'utente.

Coloro che detengono la licenza su questo programma e desiderano avere informazioni su di esso allo scopo di consentire (i) uno scambio di informazioni tra programmi indipendenti ed altri (compreso questo) e (ii) l'uso reciproco di tali informazioni, dovrebbero rivolgersi a:

IBM Corporation J46A/G4 555 Bailey Avenue San Jose, CA 95141 - 1003 USA

Queste informazioni possono essere rese disponibili secondo condizioni contrattuali appropriate, compreso, in alcuni casi, il pagamento di un addebito.

Il programma su licenza descritto in questo manuale e tutto il materiale su licenza ad esso relativo sono forniti da IBM in base alle clausole dell'Accordo per i clienti IBM, dell'IBM IPLA (International Programming License Agreement) o qualsiasi altro accordo equivalente tra le parti.

Le informazioni relative a prodotti non IBM provengono dai fornitori di tali prodotti, dagli annunci pubblicati o da altre fonti pubblicamente disponibili. IBM non ha testato quei prodotti e non può confermarne l'accuratezza della prestazione, la compatibilità o qualsiasi altro reclamo relativo ai prodotti non IBM. Eventuali commenti relativi alle prestazioni dei prodotti non IBM devono essere indirizzati ai fornitori di tali prodotti. Queste informazioni includono esempi di dati e prospetti utilizzati nelle operazioni commerciali quotidiane. Per poterli illustrare nel modo più completo possibile, gli esempi riportano nomi di persone, società, marchi e prodotti. Tutti questi nomi sono fittizi e qualsiasi somiglianza con nomi ed indirizzi adoperati da imprese realmente esistenti sono una mera coincidenza.

#### Licenza di copyright

Queste informazioni contengono programmi applicativi di esempio in lingua originale, che illustrano le tecniche di programmazione su diverse piattaforme operative. È possibile copiare, modificare e distribuire questi esempi di programmi in qualunque forma senza alcun pagamento a IBM, allo scopo di sviluppare, utilizzare, commercializzare o distribuire programmi applicativi conformi all'interfaccia di programmazione di applicazioni per cui sono scritti gli esempi di programmi. Questi esempi non sono stati testati approfonditamente tenendo conto di tutte le condizioni possibili. La IBM, quindi, non può garantire o sottintendere l'affidabilità, l'utilità o il funzionamento di questi programmi. È possibile copiare, modificare e distribuire questi programmi di esempio sotto qualsiasi forma senza alcun pagamento alla IBM, allo scopo di sviluppare, utilizzare, commercializzare o distribuire i programmi applicativi in conformità alle API (application programming interface) di IBM.

I seguenti termini sono marchi della International

Business Machines Corporation negli Stati Uniti e/o in altri paesi:

AIX, IBM, WebSphere, z/OS

Windows è un marchio di Microsoft Corporation negli Stati Uniti e/o in altri paesi. Java e tutti i marchi e i logo Java sono marchi registrati di Oracle e/o di società affiliate. UNIX è un marchio registrato di The Open Group negli Stati Uniti e in altri paesi. Linux è un marchio di Linus Torvalds negli Stati Uniti e/o in altri paesi. Nomi di altri prodotti, società e servizi possono essere marchi di altre società. Per ulteriori informazioni, consultare [https://www.ibm.com/legal/copytrade.](https://www.ibm.com/legal/copytrade)